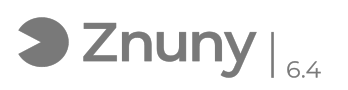

## Instalación Aplicación Teams en Equipo Local

26/04/2024 - 04:50:45

## **Imprimir el artículo de las FAQ**

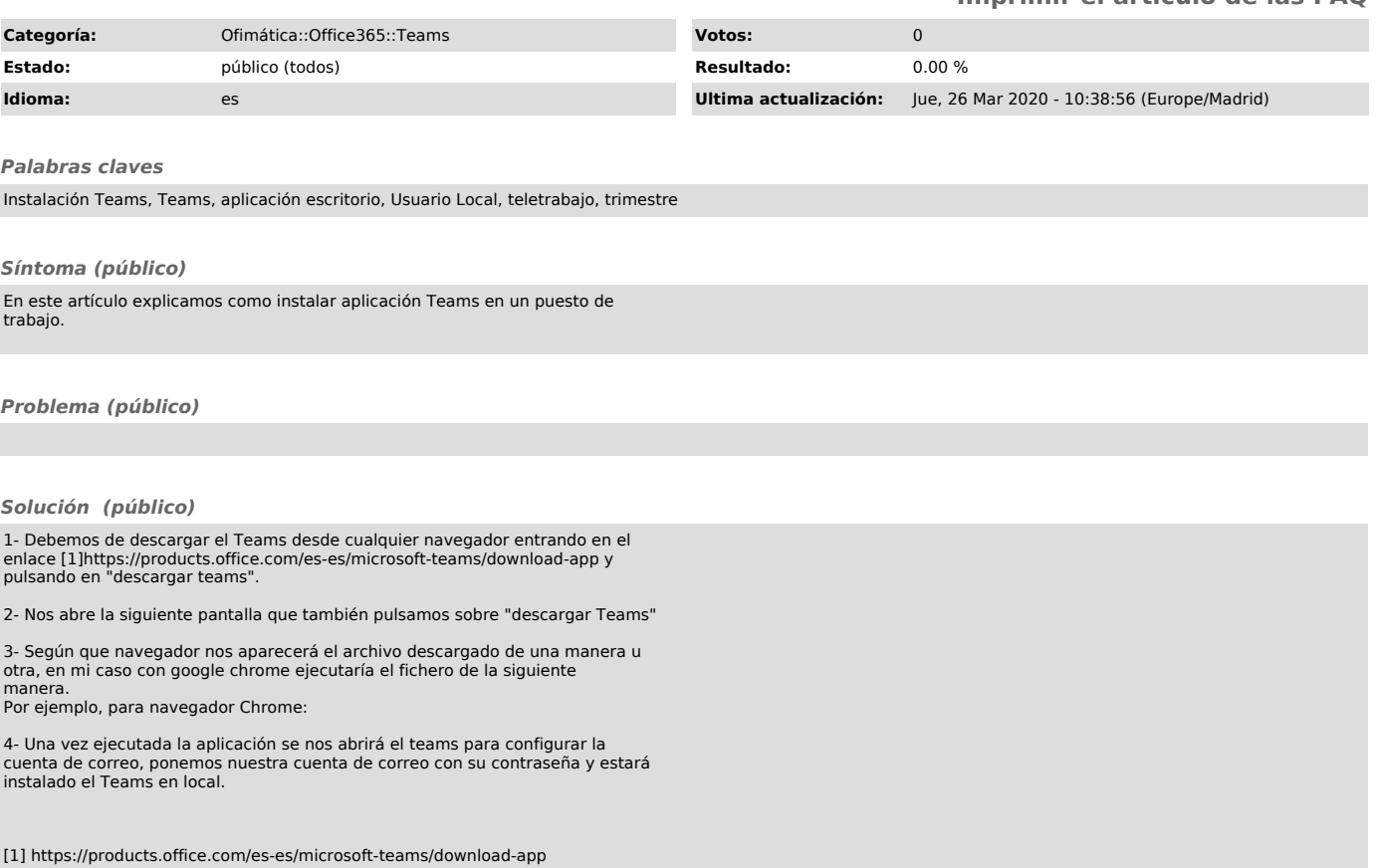